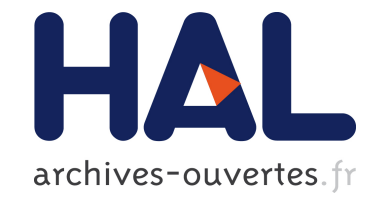

# **Appendix of "Mining Software Repair Models for Reasoning on the Search Space of Automated Program Fixing"**

Matias Martinez, Martin Monperrus

#### **To cite this version:**

Matias Martinez, Martin Monperrus. Appendix of "Mining Software Repair Models for Reasoning on the Search Space of Automated Program Fixing". [Technical Report] hal-00903804, Inria Lille. 2013. hal-00903804

## **HAL Id: hal-00903804 <https://hal.inria.fr/hal-00903804>**

Submitted on 7 Oct 2015

**HAL** is a multi-disciplinary open access archive for the deposit and dissemination of scientific research documents, whether they are published or not. The documents may come from teaching and research institutions in France or abroad, or from public or private research centers.

L'archive ouverte pluridisciplinaire **HAL**, est destinée au dépôt et à la diffusion de documents scientifiques de niveau recherche, publiés ou non, émanant des établissements d'enseignement et de recherche français ou étrangers, des laboratoires publics ou privés.

## Appendix of "Mining Software Repair Models for Reasoning on the Search Space of Automated Program Fixing" Technical report, INRIA

Matias Martinez Martin Monperrus

This is the companion paper of "Mining Software Repair Models for Reasoning on the Search Space of Automated Program Fixing", accepted for publication in Empirical Software Engineering (Springer) on Sep. 11, 2013.

While the paper contains highlighted pieces of data, this document contains the whole data. The empirical results are computed from 62179 versioning transactions with at least one modified Java file of the repositories of Argouml, Columba, Jboss, Jhotdraw, Log4j, org.eclipse.ui.workbench, Struts, Carol, Dnsjava, Jedit, Junit, org.eclipse.jdt.core, Scarab and Tomcat [\[1\]](#page-16-0).

#### 1 Mathematical Formula for Computing the Median Number of Repair of MC-Shaper

Let's consider a set of N distinct repair actions  $X_{i\in\{1,\ldots,N\}}$ . Each repair action has an occurrence probability  $p_i$ ,  $(\sum_i p_i = 1)$  Let's define an "attempt" (drawing) consisting of n repair actions (one n-tuple, with the possibility that the some  $X_i$  are present more than once in the n-tuple, n is fixed. The question we pose is: What is the median number of attempts for drawing a given n-tuple Y? The response is obtained as follows :

First, we are interested in the following probability:

- probability of drawing Y on the 1er attempt is  $P_1(Y)$
- probability of drawing Y on the 2d attempt is  $P_2(Y)$
- ..
- probability of drawing Y on the K attempt is  $P_K(Y)$

Let's assume that we know p, the probability of drawing p with a single draw. Then we have  $P_2(Y) = (1 - p)p$  which means that we don't draw Y on the first attempt but we draw it on the second. The formula, for recurrence, is  $P_k(y) = p(1-p)^{k-1}$  After  $k$  attempts, the probability of drawing Y is:

$$
S_K(Y) = P_1(Y) + P_2(Y) + ... + P_K(Y)
$$

$$
S_K(Y) = \sum_{k=1}^{k=K} P_k(Y)
$$

$$
S_K(Y) = \sum_{k=1}^{k=K} p(1-p)^{k-1}.
$$

The median number of attempts to draw Y is  $k^*$  such that  $S_{k^*}(Y) \geq 0, 5$ . So, we calculate  $S_k$  iteratively stopping when that condition is accomplished.

p is the probability of drawing an ordered tuple with repetition. It is  $p = x \times \overline{\Pi}_i p(i)$ , where x is the number of equivalent drawings. For ordered tuple with repetition, x is obtained with the multinomial theorem [\[2,](#page-16-1) p.73]:

$$
x = \binom{n}{e_1, e_2, ..., e_m} = \frac{n!}{\Pi_{j=1}^{j=m}(e_j!)}
$$

 $(e_j$  is the number of occurrences of element j inside Y and m the number of uniques elements in Y ). Finally,

$$
p = \begin{pmatrix} n \\ e_1, e_2, ..., e_m \end{pmatrix} \times \Pi_{r \in R} P_{\mathcal{P}}(r)
$$

Let's illustrate with a concrete example:  $N = 5$ ,  $p_{X1} = 0, 1$ ,  $p_{X2} = 0, 1$ ,  $p_{X3} = 0, 2$ ,  $p_{X4} = 0, 2$ ,  $p_{X5} = 0, 4$ . To find Y =  $(X1, X3, X5):$   $p = 6 \times 0, 1 \times 0, 2 \times 0, 4$ , and  $S_k \ge 0.5$  for k = 15 attempts. To find  $Y = (X1, X3, X3):$   $p = 3 \times 0, 1 \times 0, 2 \times 0, 2$ , and  $S_k \geq 0.5$  for k = 58 attempts.

We gratefully thank Ph. Preux for his help in getting this formula right.

### 2 Empirical results

| Change Action                    | $\#$ changes. | Proba.            |
|----------------------------------|---------------|-------------------|
| Statement_insert                 | 345548        | $\overline{28,9}$ |
| Statement_delete                 | 276643        | 23,1              |
| Statement_update                 | 177063        | 14,8              |
| Statement_parent_change          | 69425         | 5,8               |
| Statement_ordering_change        | 56953         | 4,8               |
| Additional_functionality         | 49192         | 4,1               |
| Condition_expression_change      | 42702         | 3,6               |
| Additional_object_state          | 29328         | 2,5               |
| Removed_functionality            | 26172         | 2,2               |
| Alternative_part_insert          | 20227         | 1,7               |
| Alternative_part_delete          | 17197         | 1,4               |
| Removed <sub>-object-state</sub> | 16445         | 1,4               |
| Parameter_insert                 | 8609          | 0,7               |
| Decreasing_accessibility_change  | 6772          | 0,6               |
| Parameter_type_change            | 6683          | 0,6               |
| Parameter_delete                 | 6048          | 0,5               |
| Method_renaming                  | 4931          | 0,4               |
| Attribute_renaming               | 4730          | 0,4               |
| Increasing_accessibility_change  | 4562          | 0,4               |
| Parameter_renaming               | 4296          | 0,4               |
| Return_type_change               | 4029          | 0,3               |
| Attribute_type_change            | 3474          | 0,3               |
| Unclassified_change              | 1892          | $_{0,2}$          |
| Parent_class_change              | 1829          | $_{0,2}$          |
| Parameter_ordering_change        | 1606          | 0,1               |
| Parent_interface_insert          | 1515          | $_{0,1}$          |
| Parent_interface_delete          | 1189          | 0,1               |
| Additional_class                 | 1175          | 0,1               |
| Removing_attribute_modifiability | 1027          | 0,1               |
| Adding_attribute_modifiability   | 916           | 0,1               |
| Removed_class                    | 682           | 0,1               |
| Removing_method_overridability   | 603           | 0,1               |
| Adding_method_overridability     | 548           | $\overline{0}$    |
| Return_type_insert               | 491           | $\overline{0}$    |
| Return_type_delete               | 444           | $\overline{0}$    |
| Parent_class_insert              | 412           | $\overline{0}$    |
| Parent_interface_change          | 411           | $\overline{0}$    |
| Removing_class_derivability      | 303           | $\overline{0}$    |
| Parent_class_delete              | 179           | $\overline{0}$    |
| Adding_class_derivability        | 99            | $\overline{0}$    |
| Class_renaming                   | 35            | $\boldsymbol{0}$  |
| Total                            | 1196385       |                   |

Table 1: The Frequency of Semantic Changes of Change Model CT Represented Among 62179 Versioning Transactions of Java Code.

Table 2: The Semantic Changes of Change Model CTET Represented Among 62179 Versioning Transactions of Java Code.

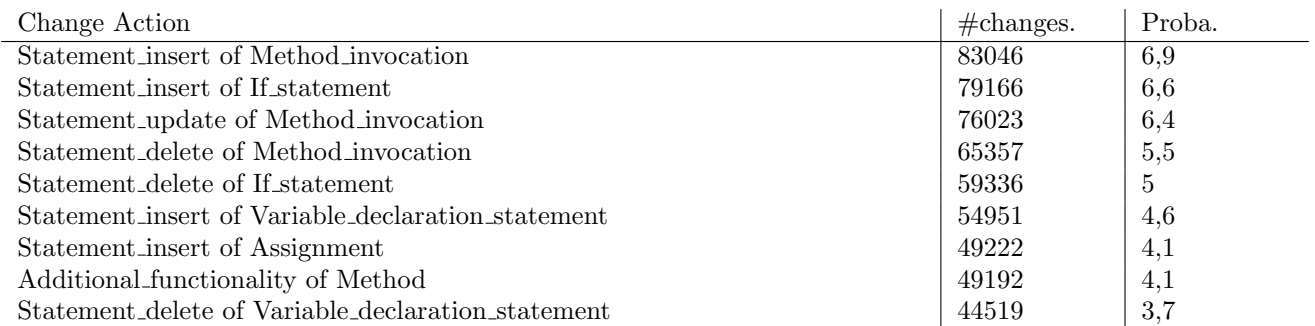

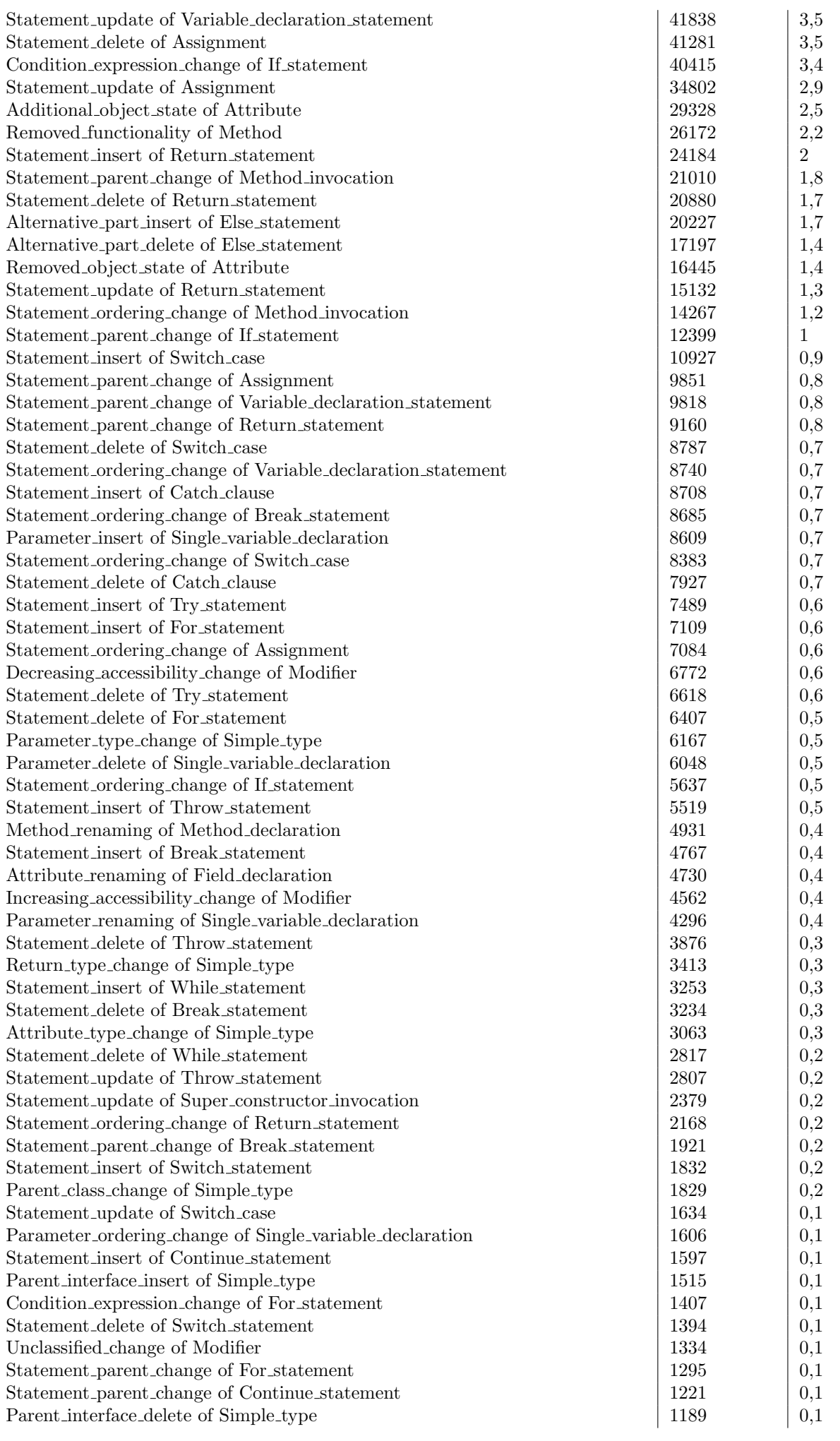

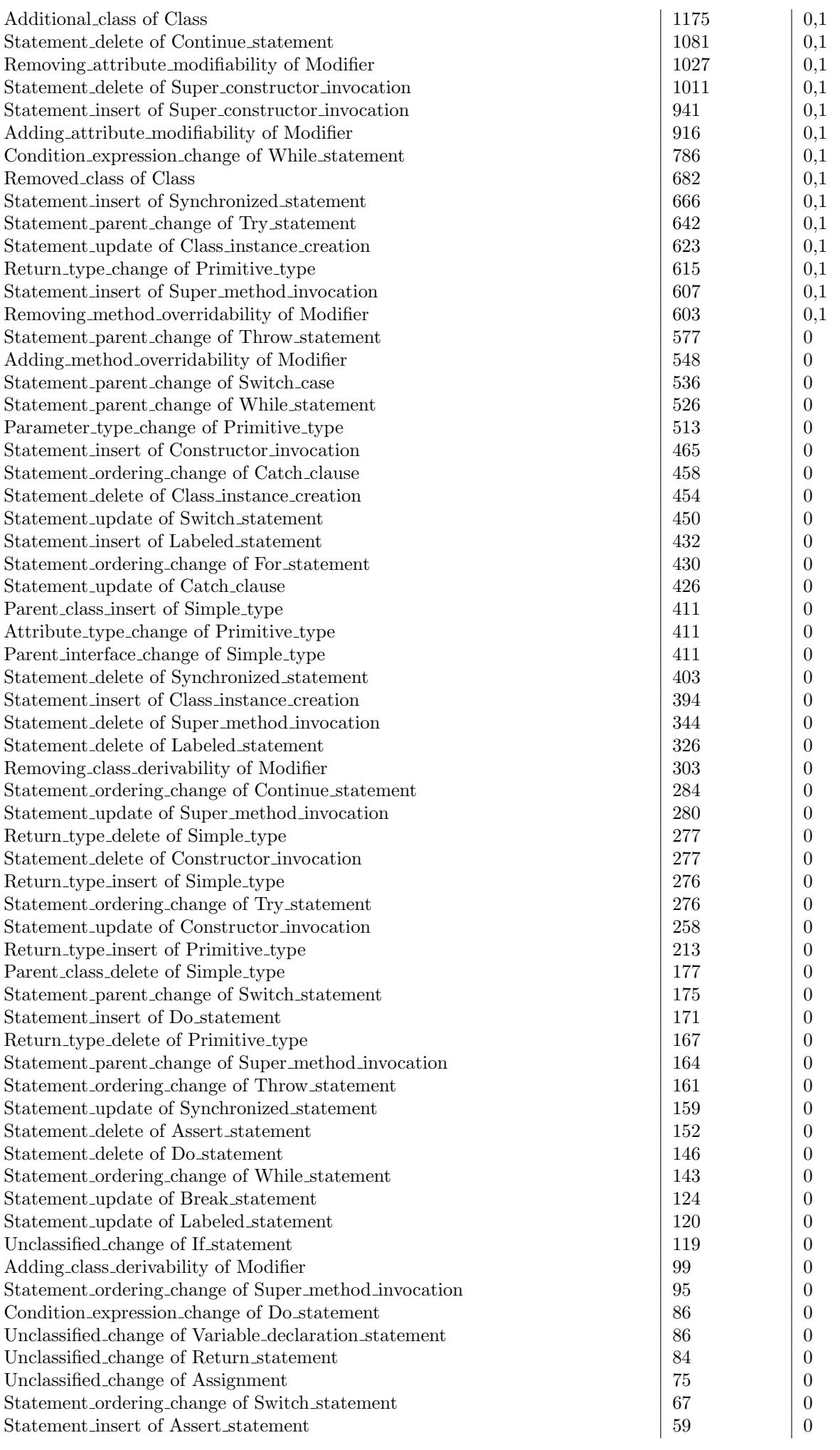

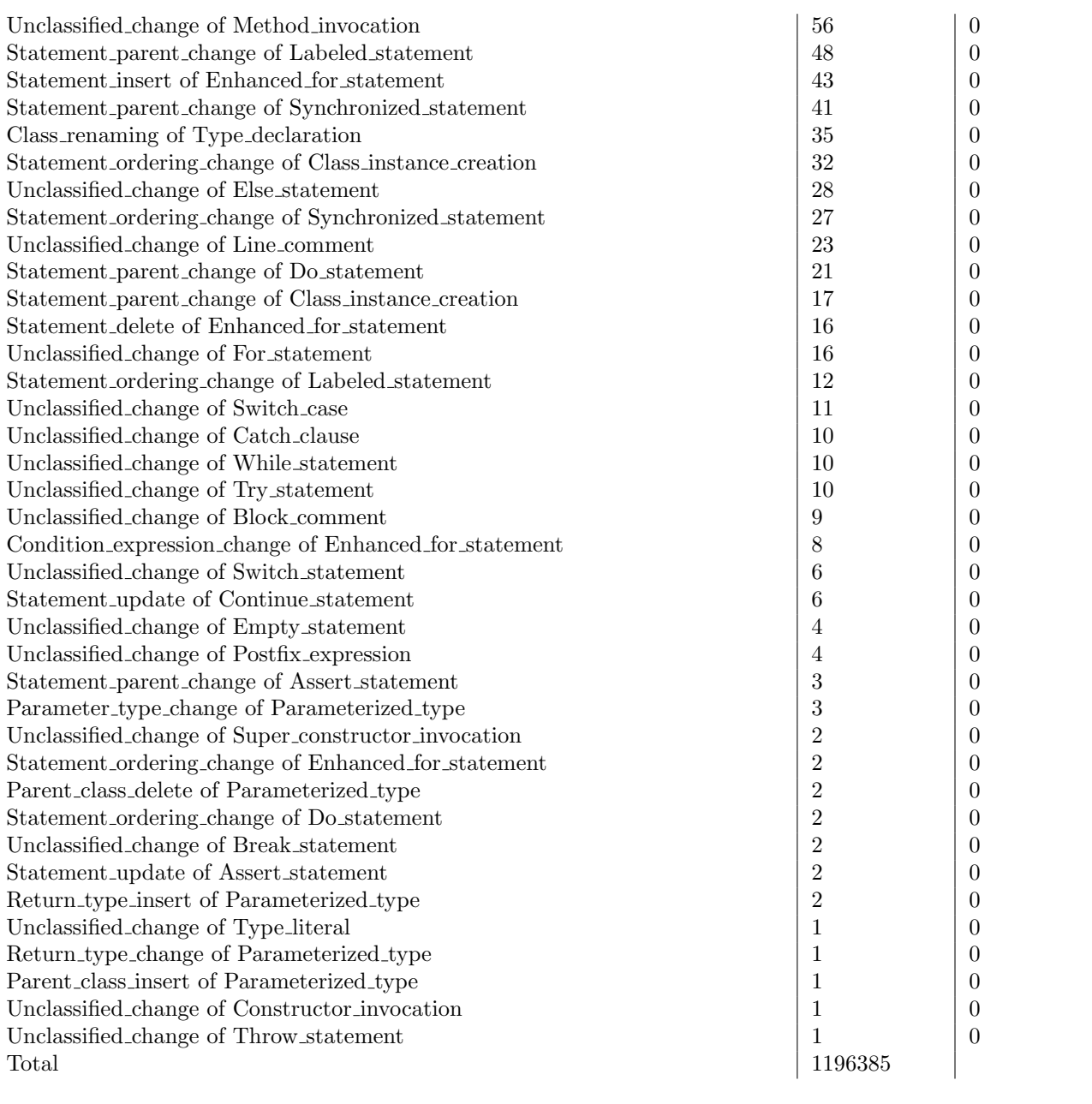

Table 3: Spearman Correlation between the CT Change Action Probabilities of 14 Java Software Repositories. The majority is higher than 0.9, showing that the probability distribution over change actions is project-independent.

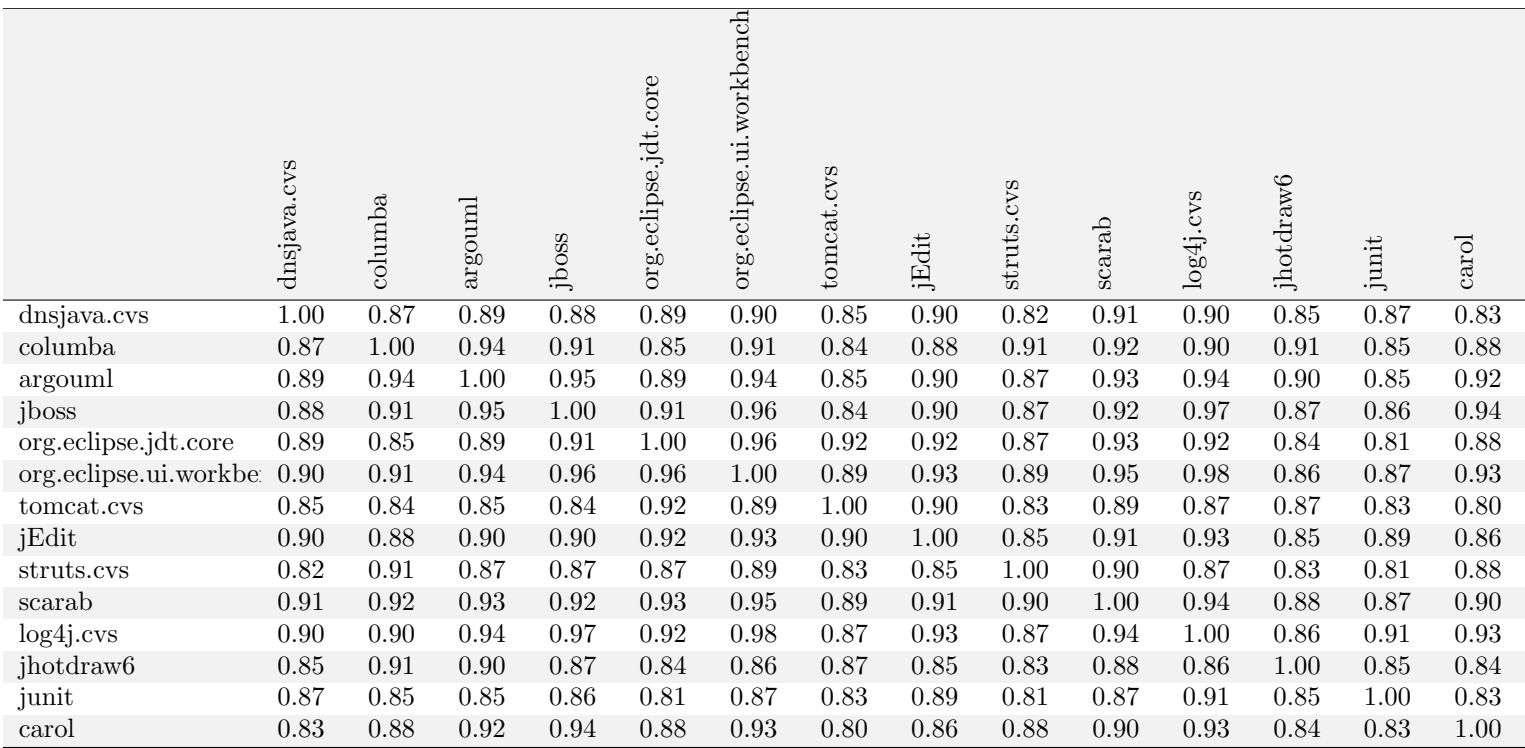

Figure 1: The distribution of the ranking difference for the most correlated project pair (workbench&log4j, Spearman correlation of 0.98) and the least correlated project pair (Tomcat&Carol, Spearman correlation of 0.80) in change model CT. The project pair workbench&log4j has more change actions with distance lower than 5 (9 vs. 7), and project pairs Tomcat&Carol has more changes actions with rank distance greater than 15 (6 vs. 0). This explains the difference in the Spearman correlation values. Overrall, the shape of the distribution is very similar.

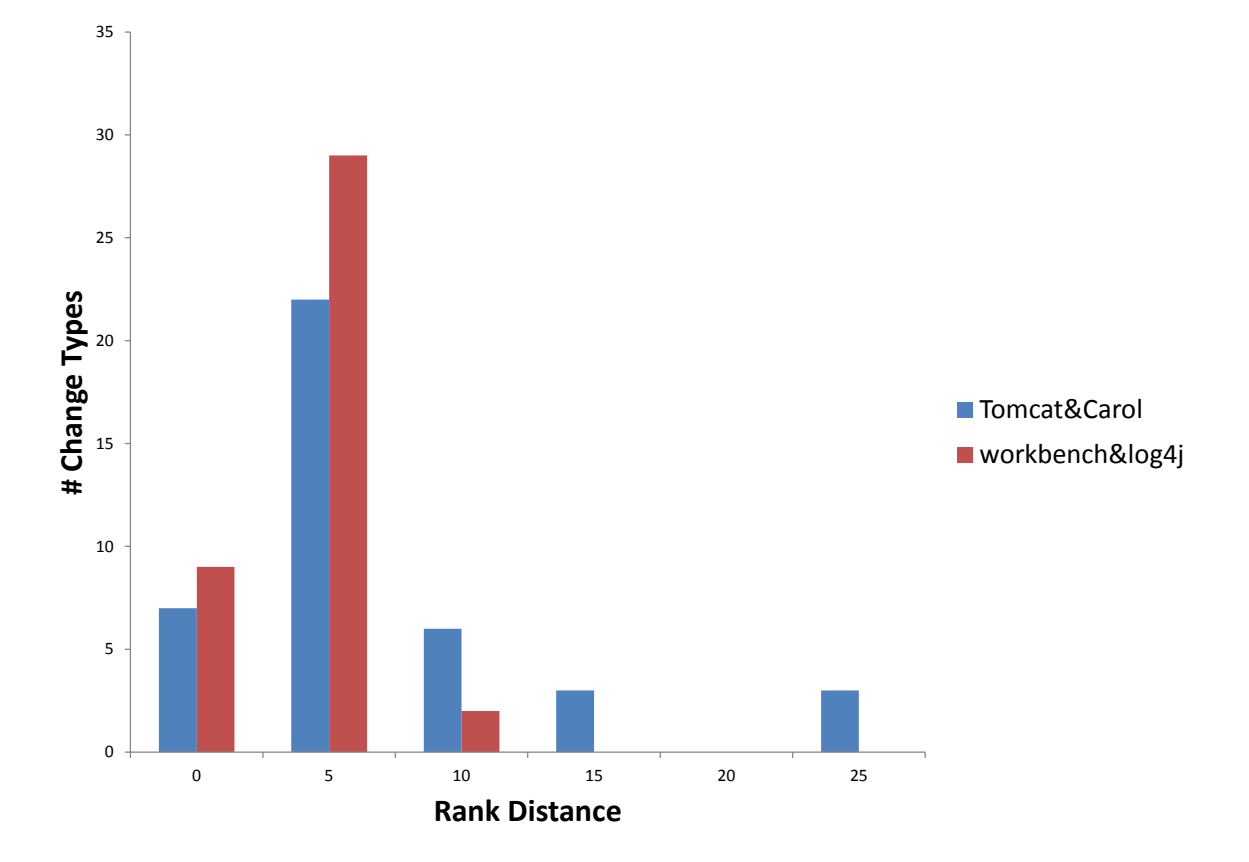

Table 4: Spearman Correlation between the CTET Change Action Probabilities of 14 Java Software Repositories. They are slightly lower than those of change model CT but the probability distribution over change actions can still be considered as projectindependent.

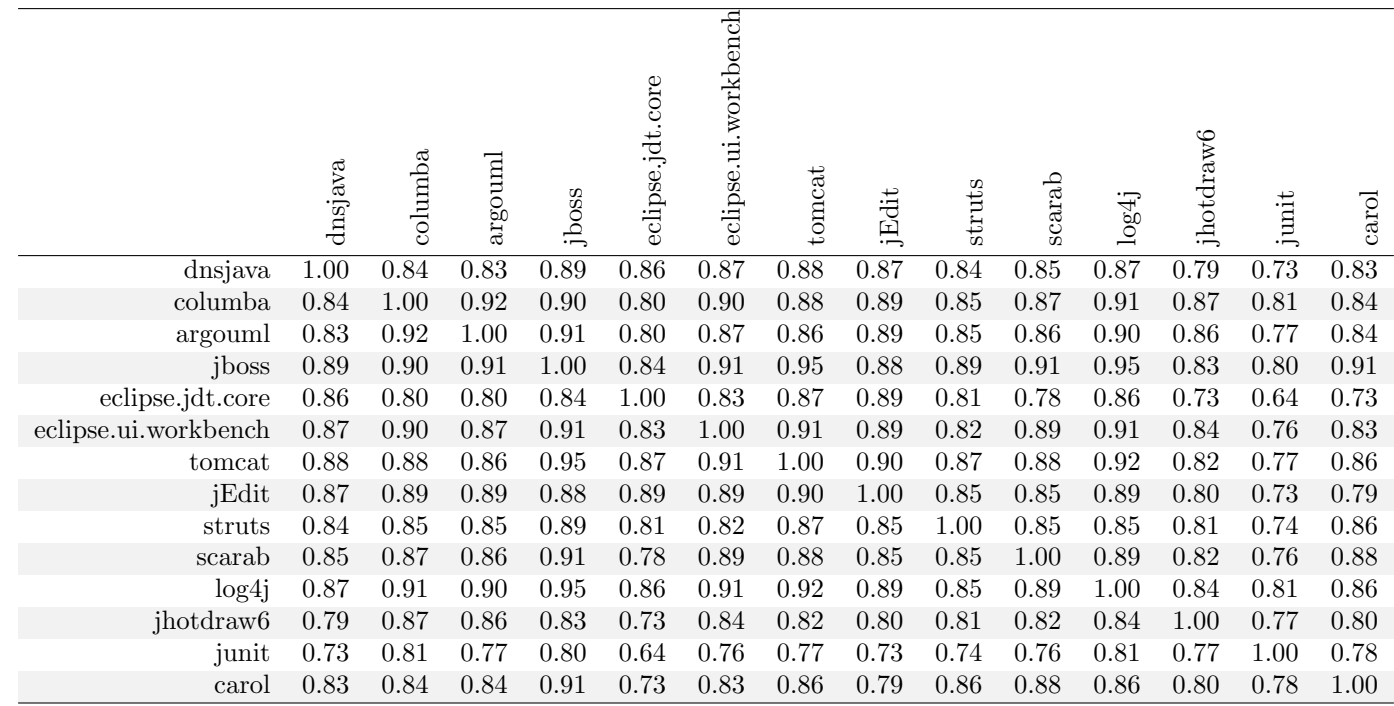

Table 5: CT Repair Actions and Probability  $\chi_i$  for Different Heuristics to Build Versioning Transaction Bags.

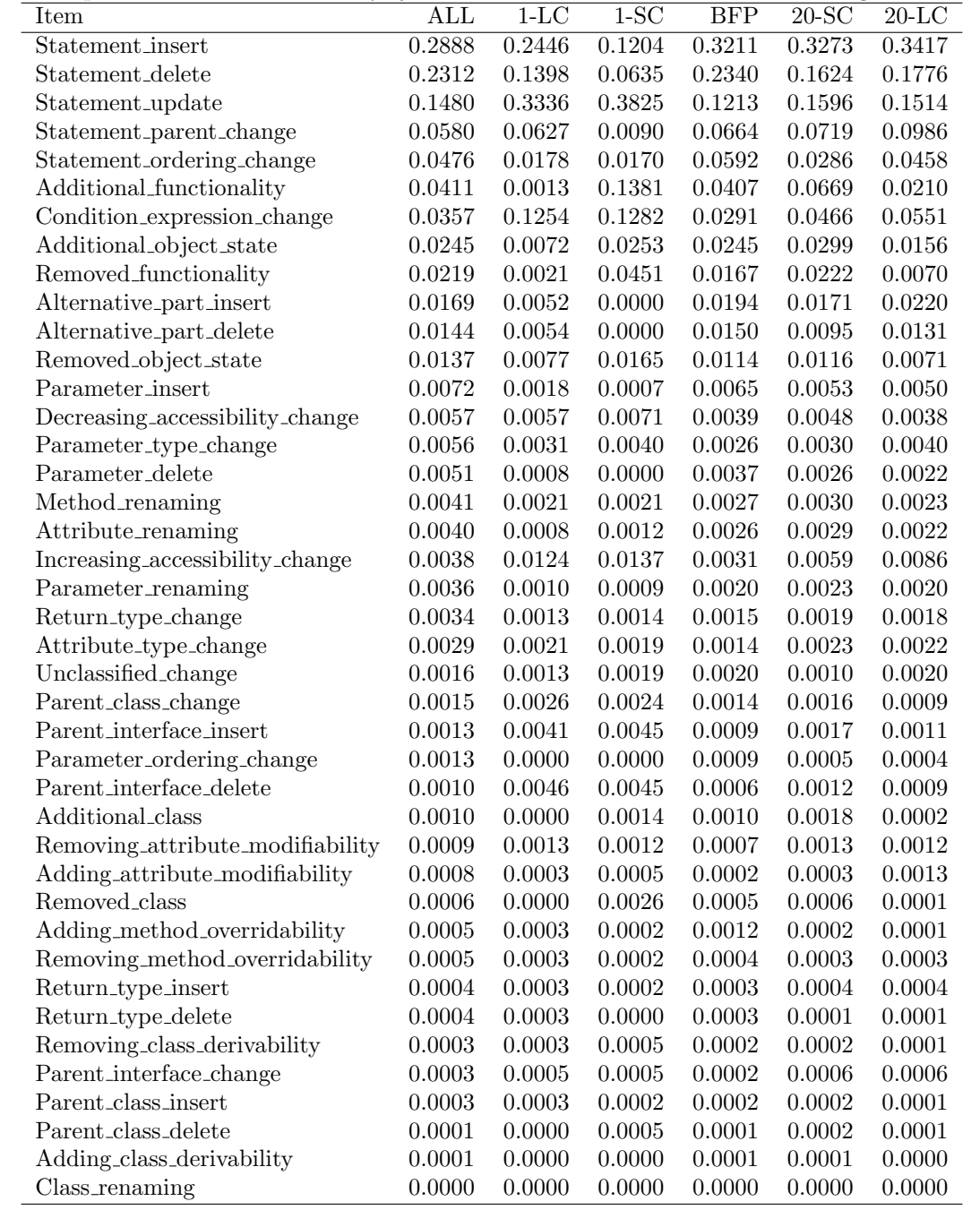

Table 6: CTET Repair Actions Types and Probability  $\chi_i$  for Different Heuristics to Build Versioning Transaction Bags.

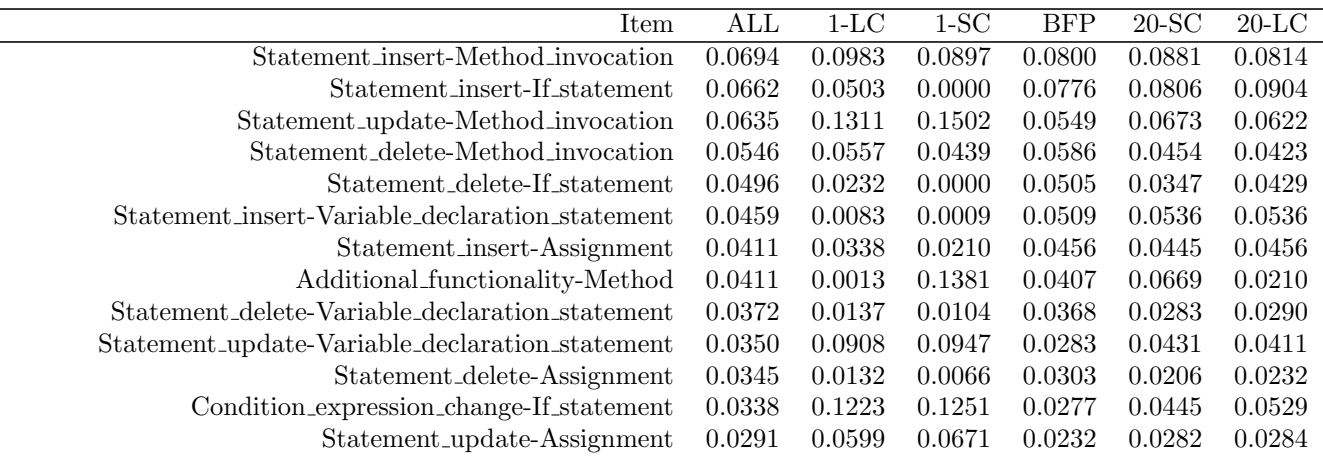

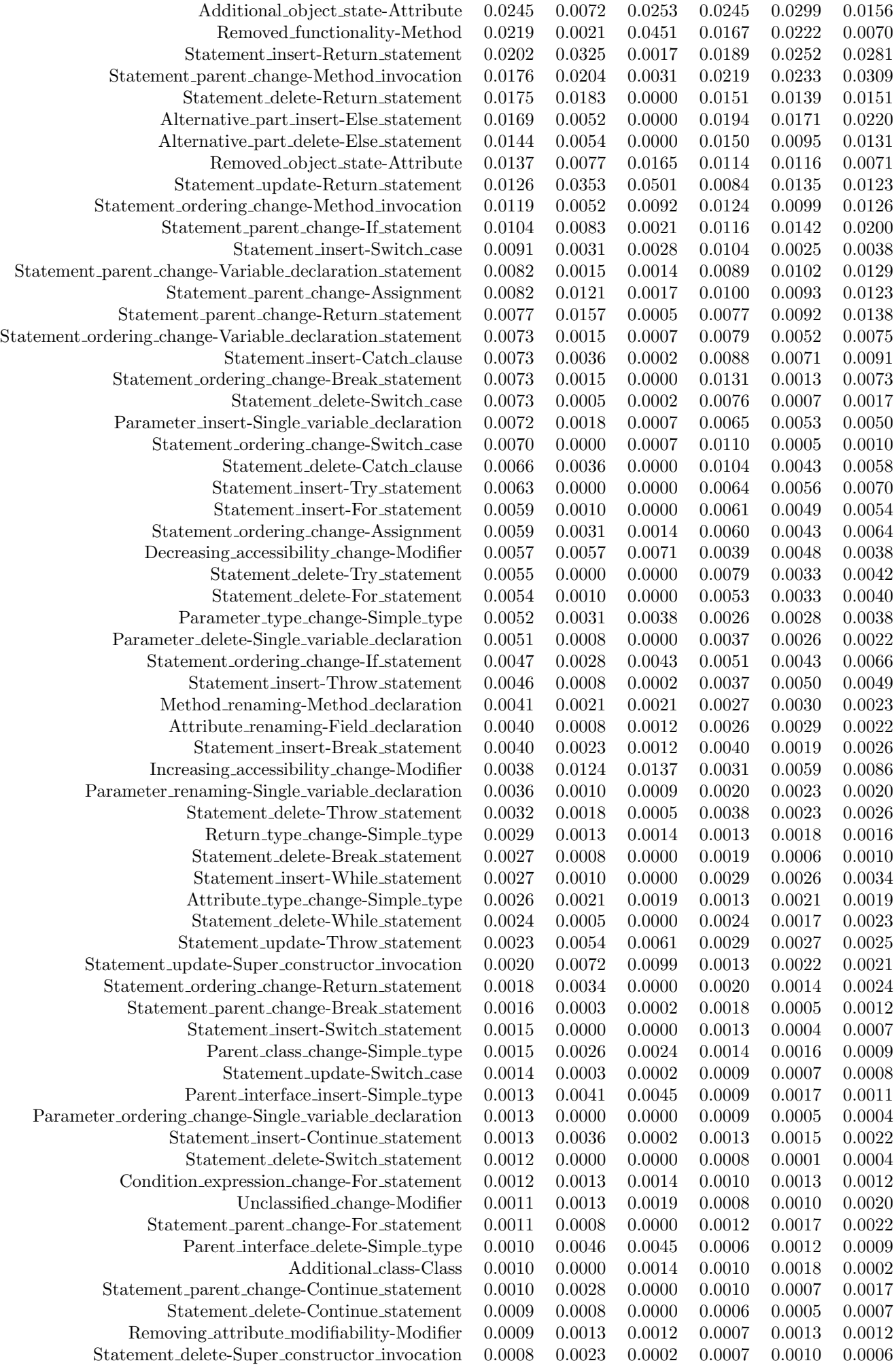

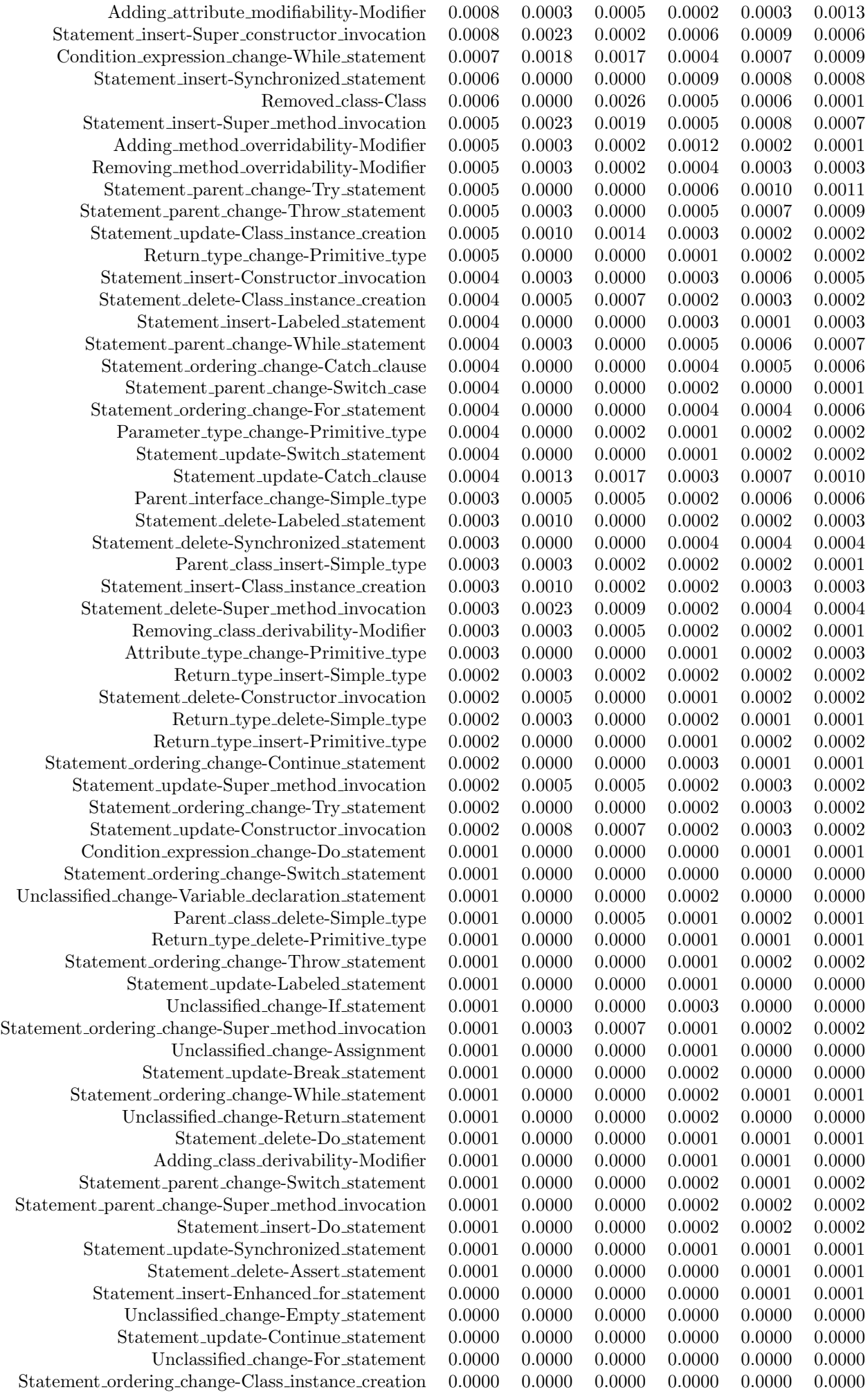

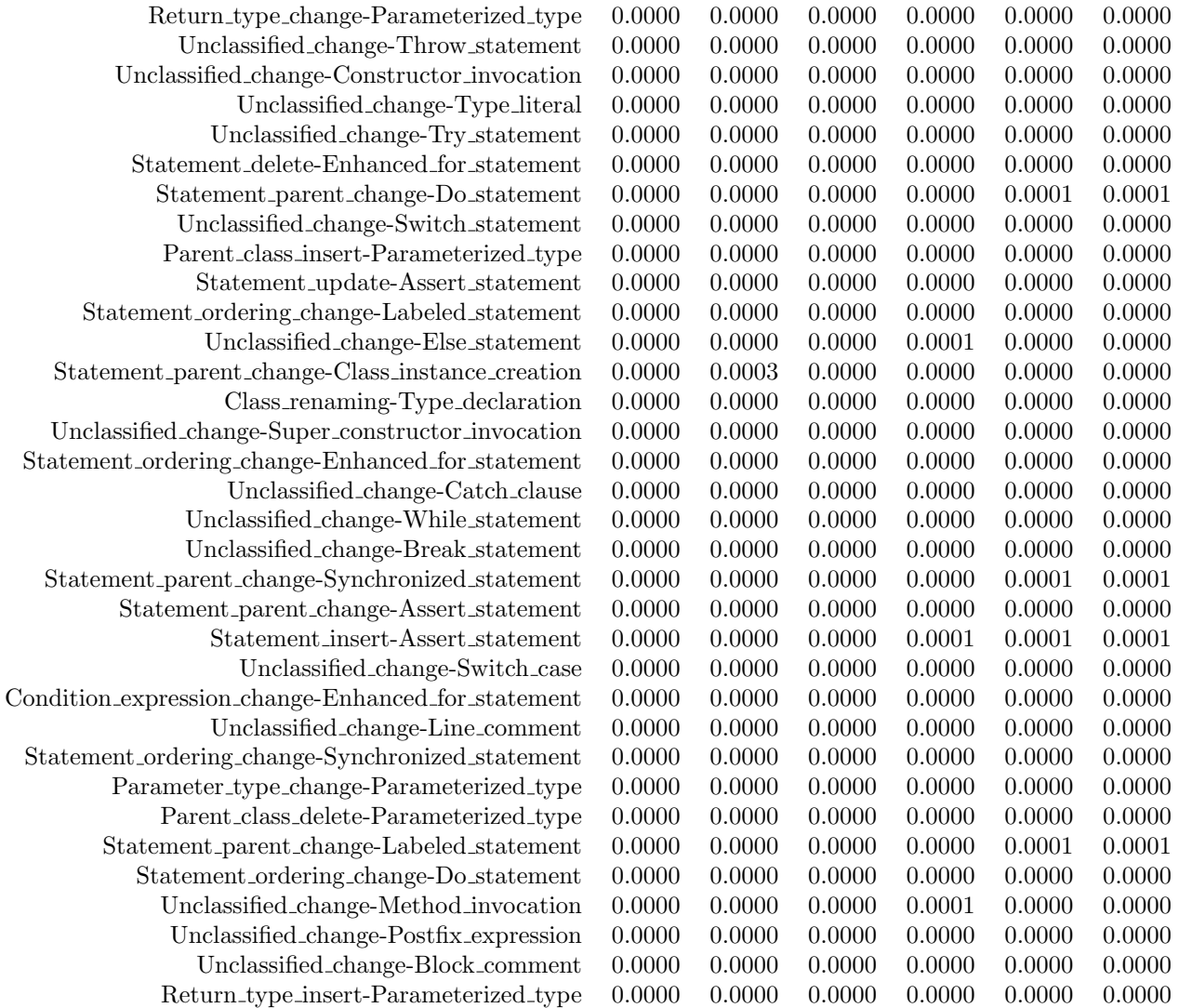

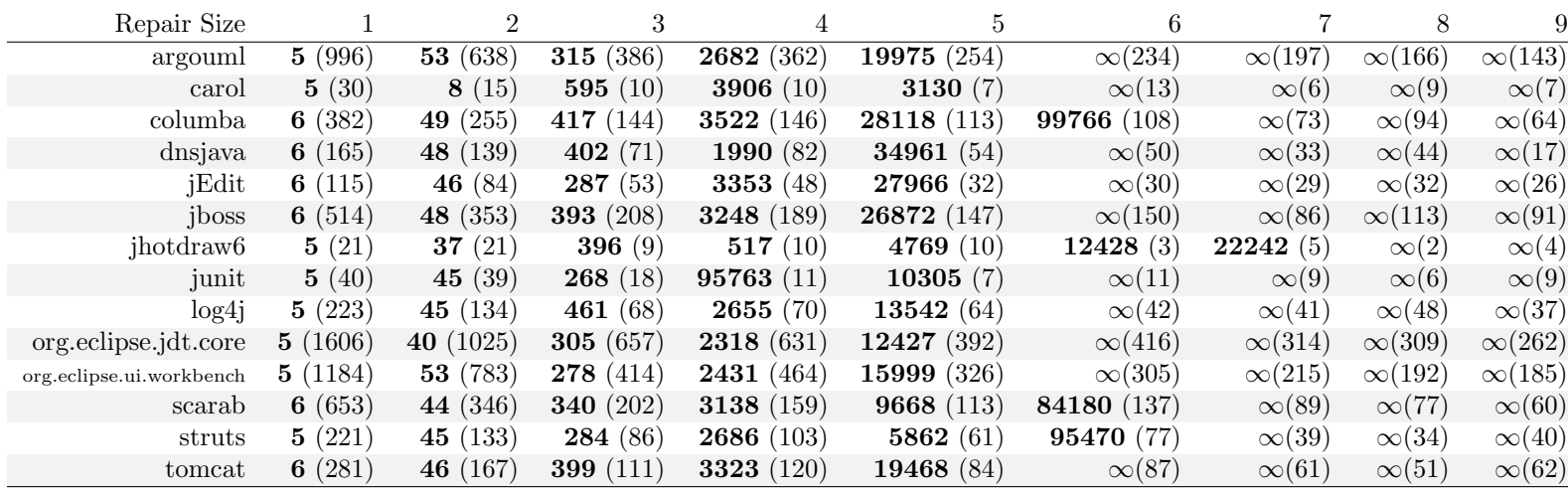

#### 2.1 Repair Simulation Change Model CT

Table 7: The median number of attempts(in bold) required to find the correct repair shape of fix transactions. The values in brackets indicate the number of fix transactions tested per project and per transaction size for repair model CT. The repair model CT is made from the distribution probability of changes included in 1-SC transaction bags.

| Repair Size              |            | $\mathfrak{D}$ | 3               | 4                | 5                | 6                 |              | 8                  |
|--------------------------|------------|----------------|-----------------|------------------|------------------|-------------------|--------------|--------------------|
| argouml                  | 6 $(996)$  | 13(638)        | 86 (386)        | 267(362)         | 1394 (254)       | 5977 (234)        | 16748 (197)  | <b>73430</b> (166) |
| carol                    | 7(30)      | 13 $(15)$      | 121 $(10)$      | 466 $(10)$       | 494 $(7)$        | 24117(13)         | 14019 $(6)$  | 30631 $(9)$        |
| columba                  | 3(382)     | 13(255)        | 68 (144)        | 552 $(146)$      | <b>940</b> (113) | 2111 (108)        | 10908(73)    | 64606 (94)         |
| dnsjava                  | 6 $(165)$  | 13(139)        | 101 $(71)$      | 218(82)          | 1553(54)         | 5063 $(50)$       | 16363(33)    | $\infty(44)$       |
| jEdit                    | 3(115)     | 13 $(84)$      | 58 $(53)$       | 251(48)          | 2906(32)         | 3189 $(30)$       | 5648 $(29)$  | 23395 (32)         |
| jboss                    | 6 $(514)$  | 15(353)        | 88 (208)        | 272 (189)        | 1057(147)        | 6034 (150)        | 13148 (86)   | 38485 (113)        |
| jhotdraw <sub>6</sub>    | 7(21)      | 13(21)         | 159 $(9)$       | 187 $(10)$       | 1779(10)         | 611 $(3)$         | $\infty(5)$  | 56391 $(2)$        |
| junit                    | 3(40)      | 42 $(39)$      | 596 $(18)$      | $\infty(11)$     | 49345 $(7)$      | $\infty(11)$      | 31634 $(9)$  | $\infty(6)$        |
| log <sub>4j</sub>        | 6 $(223)$  | 15 $(134)$     | 146 $(68)$      | 665 (70)         | <b>6459</b> (64) | 16879 $(42)$      | 55582 $(41)$ | $\infty(48)$       |
| org.eclipse.jdt.core     | 6 $(1606)$ | 26(1025)       | <b>93</b> (657) | 291(631)         | 1704 (392)       | 4639 $(416)$      | 18344 (314)  | <b>74863</b> (309) |
| org.eclipse.ui.workbench | 3(1184)    | 13(783)        | 74(414)         | <b>311</b> (464) | 1023(326)        | 6035 $(305)$      | 22864 (215)  | 77532 (192)        |
| scarab                   | 6 $(653)$  | 16 $(346)$     | 113 $(202)$     | 420 $(159)$      | 764 $(113)$      | <b>3914</b> (137) | 13104 (89)   | 59232(77)          |
| struts                   | 3(221)     | 17(133)        | 100(86)         | 222(103)         | 675 $(61)$       | 4785 (77)         | 16796 (39)   | 95588 (34)         |
| tomcat                   | 3(281)     | 13(167)        | 135(111)        | 431 (120)        | 1068(84)         | 3497 (87)         | 7407(61)     | 34240 (51)         |

Table 8: The median number of attempts(in bold) required to find the correct repair shape of fix transactions. The values in brackets indicate the number of fix transactions tested per project and per transaction size for repair model CT. The repair model CT is made from the distribution probability of changes included in 5-SC transaction bags.

| Repair Size              |          |            | 3           |                  | 5                  | 6            |                   | 8             |
|--------------------------|----------|------------|-------------|------------------|--------------------|--------------|-------------------|---------------|
| argouml                  | 5(996)   | 20(638)    | 107(386)    | 482 (362)        | 2160(254)          | 6439 (234)   | 13733 (197)       | 33239 (166)   |
| carol                    | 9(30)    | 20(15)     | 104 $(10)$  | 350 $(10)$       | 642 $(7)$          | 12378(13)    | 8994 $(6)$        | 14219 $(9)$   |
| columba                  | 4(382)   | 20(255)    | 105 $(144)$ | 276(146)         | 1530 $(113)$       | 1156 $(108)$ | 5887 $(73)$       | 36352 $(94)$  |
| dnsjava                  | 5(165)   | 20(139)    | 114 $(71)$  | 552 $(82)$       | 755(54)            | 3651(50)     | <b>9206</b> (33)  | $\infty$ (44) |
| jEdit                    | 4(115)   | 20(84)     | 81 $(53)$   | 224(48)          | 1570(32)           | 1255 $(30)$  | 2418(29)          | 10669 $(32)$  |
| jboss                    | 5(514)   | 20(353)    | 104 $(208)$ | <b>337</b> (189) | 1029(147)          | 6188 (150)   | 8602 (86)         | 25714(113)    |
| jhotdraw <sub>6</sub>    | 9(21)    | 20(21)     | 228(9)      | 209(10)          | 3418 $(10)$        | 279(3)       | 46060 $(5)$       | 95767(2)      |
| junit                    | 4 $(40)$ | 37 $(39)$  | 494 (18)    | 92607(11)        | $\infty(7)$        | $\infty(11)$ | 50868 $(9)$       | $\infty(6)$   |
| log <sub>4</sub> j       | 5(223)   | 20(134)    | 165 $(68)$  | 611 $(70)$       | 9125(64)           | 16351 $(42)$ | 36244 $(41)$      | $\infty(48)$  |
| org.eclipse.jdt.core     | 5(1606)  | 20(1025)   | 105 $(657)$ | 416 $(631)$      | 1587 (392)         | 4680 (416)   | 11829 (314)       | 35158 (309)   |
| org.eclipse.ui.workbench | 4(1184)  | 19(783)    | 102 $(414)$ | 327 $(464)$      | 885 (326)          | 4847 (305)   | <b>9133</b> (215) | 37269 (192)   |
| scarab                   | 5(653)   | 20(346)    | 127 $(202)$ | 555 $(159)$      | <b>791</b> $(113)$ | 2942 (137)   | 12977 (89)        | 13423 (77)    |
| struts                   | 4(221)   | 23(133)    | 106(86)     | 569 $(103)$      | 1009 $(61)$        | 8799 (77)    | 7383(39)          | 36937 (34)    |
| tomcat                   | 4(281)   | 19 $(167)$ | 140 $(111)$ | 416 $(120)$      | 853 (84)           | 1297(87)     | 3215 $(61)$       | 15958(51)     |

Table 9: The median number of attempts(in bold) required to find the correct repair shape of fix transactions. The values in brackets indicate the number of fix transactions tested per project and per transaction size for repair model CT. The repair model CT is made from the distribution probability of changes included in 10-SC transaction bags.

| Repair Size              |                          |             | 3           | 4                | <sub>5</sub>     | 6                |                   | 8            |
|--------------------------|--------------------------|-------------|-------------|------------------|------------------|------------------|-------------------|--------------|
| argouml                  | 5(996)                   | 29(638)     | 164 $(386)$ | 391 $(362)$      | 2183(254)        | 5672 $(234)$     | 13597 (197)       | 29105(166)   |
| carol                    | 11 $(30)$                | 27(15)      | 171 $(10)$  | 639 $(10)$       | 550 $(7)$        | 10073(13)        | <b>9619</b> (6)   | 8175 $(9)$   |
| columba                  | 4(382)                   | 27(255)     | 153 $(144)$ | 267(146)         | 1261 $(113)$     | <b>903</b> (108) | 4451 (73)         | 28693 (94)   |
| dnsjava                  | 4 $(165)$                | 27(139)     | 169 $(71)$  | 885 (82)         | 720(54)          | 2453(50)         | 6610 (33)         | 96561(44)    |
| jEdit                    | 4(115)                   | 27(84)      | 129 $(53)$  | 202(48)          | 1153 $(32)$      | 1368 $(30)$      | 2745(29)          | 7372(32)     |
| jboss                    | 4(514)                   | 27(353)     | 165 $(208)$ | <b>293</b> (189) | 855 (147)        | 6132 (150)       | 8689 (86)         | 21508(113)   |
| jhotdraw <sub>6</sub>    | 11 $(21)$                | 27(21)      | 162 $(9)$   | 244(10)          | 6693 $(10)$      | 190 $(3)$        | 83682 (5)         | $\infty(2)$  |
| junit                    | 4 $(40)$                 | 33 $(39)$   | 402 $(18)$  | $\infty(11)$     | $\infty(7)$      | $\infty(11)$     | 26698(9)          | $\infty(6)$  |
| $log4$ j                 | 5(223)                   | 28(134)     | 178 $(68)$  | 1127 $(70)$      | 12551(64)        | 20263(42)        | 19718(41)         | $\infty(48)$ |
| org.eclipse.jdt.core     | 4(1606)                  | 27(1025)    | 165 $(657)$ | 371 (631)        | 1205(392)        | 4508 (416)       | <b>9586</b> (314) | 21420 (309)  |
| org.eclipse.ui.workbench | (1184)<br>4 <sub>1</sub> | 27(783)     | 126 $(414)$ | <b>303</b> (464) | <b>781</b> (326) | 3925(305)        | 6665 $(215)$      | 24241 (192)  |
| scarab                   | 4(653)                   | 27(346)     | 167 $(202)$ | 650 (159)        | 729(113)         | 2698(137)        | 17857 (89)        | 11350 (77)   |
| struts                   | 5(221)                   | 28(133)     | 173(86)     | <b>439</b> (103) | 1095 $(61)$      | 6348 (77)        | <b>6682</b> (39)  | 30772 (34)   |
| tomcat                   | 4(281)                   | (167)<br>26 | 161 $(111)$ | 410 (120)        | 820 (84)         | 1078(87)         | 2536(61)          | 15584(51)    |

Table 10: The median number of attempts(in bold) required to find the correct repair shape of fix transactions. The values in brackets indicate the number of fix transactions tested per project and per transaction size for repair model CT. The repair model CT is made from the distribution probability of changes included in 20-SC transaction bags.

| Repair Size              |              |                          | 3               | 4                | 5                |                   |             |                  |
|--------------------------|--------------|--------------------------|-----------------|------------------|------------------|-------------------|-------------|------------------|
| argouml                  | 6 $(996)$    | 53 $(638)$               | 147 $(386)$     | 419 (362)        | 2473 (254)       | <b>6049</b> (234) | 12190 (197) | 16552 $(166)$    |
| carol                    | 17(30)       | 47 $(15)$                | 390 $(10)$      | 1841 $(10)$      | 1484 $(7)$       | 3803(13)          | 2962(6)     | 8649 $(9)$       |
| columba                  | 6 $(382)$    | 22(255)                  | 134 (144)       | 254(146)         | 697 $(113)$      | 1380 (108)        | 5304 $(73)$ | 21556(94)        |
| dnsjava                  | 6 $(165)$    | <b>48</b> (139)          | 392 $(71)$      | 438 (82)         | 818 (54)         | 2781(50)          | 10734(33)   | $\infty(44)$     |
| jEdit                    | 6 $(115)$    | 46 $(84)$                | 89 (53)         | 183 $(48)$       | 1269 $(32)$      | 1616 $(30)$       | 2020(29)    | <b>9991</b> (32) |
| jboss                    | 6 $(514)$    | 47 $(353)$               | 253(208)        | 444 (189)        | 1048(147)        | 8610 (150)        | 5981 $(86)$ | 28818(113)       |
| jhotdraw <sub>6</sub>    | 17(21)       | 47 $(21)$                | 140 $(9)$       | 498 $(10)$       | 26388(10)        | 229(3)            | $\infty(5)$ | $\infty(2)$      |
| junit                    | 6 $(40)$     | 47 $(39)$                | 1160 $(18)$     | $\infty(11)$     | $\infty(7)$      | 70696(11)         | 24882(9)    | $\infty(6)$      |
| log <sub>4j</sub>        | 6 $(223)$    | 47 $(134)$               | <b>389</b> (68) | 2409(70)         | 48093 (64)       | 8748 (42)         | 92785(41)   | 88560 (48)       |
| org.eclipse.jdt.core     | 6(1606)      | 43 $(1025)$              | 211 (657)       | 410 $(631)$      | 1333(392)        | 5036 $(416)$      | 10949(314)  | 22842 (309)      |
| org.eclipse.ui.workbench | (1184)<br>6( | (783)<br>30(             | 141 $(414)$     | 289(464)         | <b>742</b> (326) | 4778 (305)        | 6896 (215)  | 15784 (192)      |
| scarab                   | 6 $(653)$    | 48 (346)                 | 163 $(202)$     | <b>435</b> (159) | 718(113)         | 1998 (137)        | 17669 (89)  | 8722 (77)        |
| struts                   | 6 $(221)$    | (133)<br>47 <sup>°</sup> | 388 (86)        | 301 $(103)$      | 1238 $(61)$      | 8103 (77)         | 8900 (39)   | 36265 $(34)$     |
| tomcat                   | 6 $(281)$    | (167)<br>18 <sub>0</sub> | 161 $(111)$     | <b>399</b> (120) | 1008(84)         | 1035(87)          | 3494 $(61)$ | 16588(51)        |

Table 11: The median number of attempts(in bold) required to find the correct repair shape of fix transactions. The values in brackets indicate the number of fix transactions tested per project and per transaction size for repair model CT. The repair model CT is made from the distribution probability of changes included in BFP transaction bags.

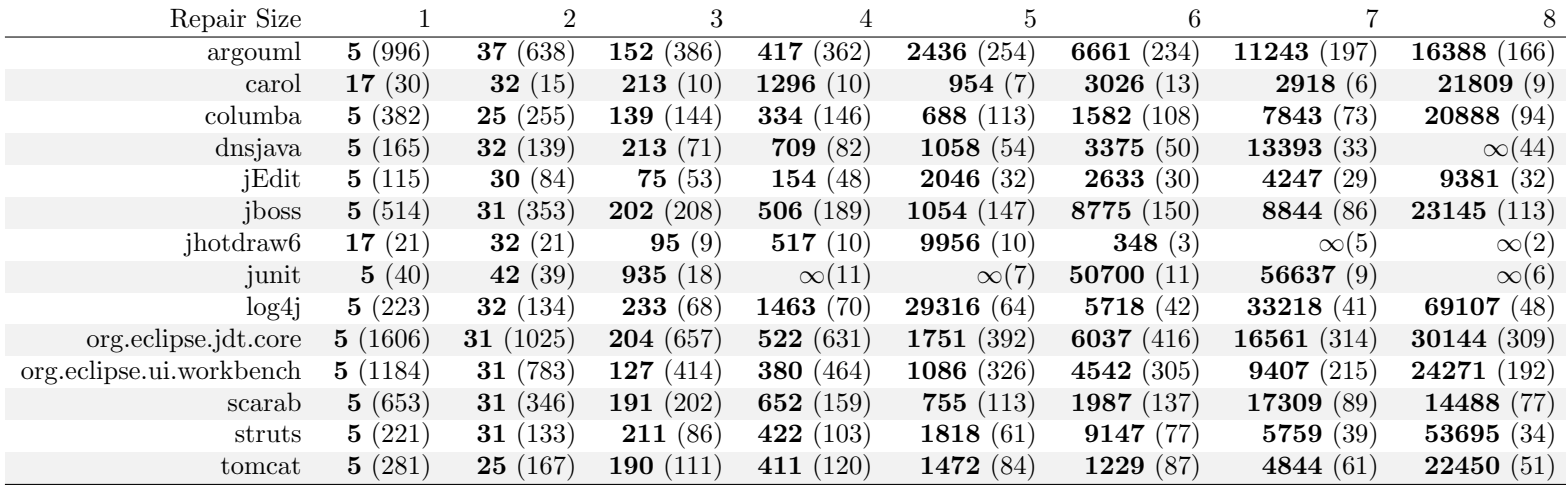

Table 12: The median number of attempts(in bold) required to find the correct repair shape of fix transactions. The values in brackets indicate the number of fix transactions tested per project and per transaction size for repair model CT. The repair model CT is made from the distribution probability of changes included in ALL transaction bags.

#### 2.2 Repair Simulation Change Model CTET

| Repair Size              |         | $\mathfrak{D}$   | 3                | 4              | 5             | 6              |               | 8             | 9             |
|--------------------------|---------|------------------|------------------|----------------|---------------|----------------|---------------|---------------|---------------|
| argouml                  | 9(996)  | 370 (638)        | 13704 (386)      | $\infty(362)$  | $\infty(254)$ | $\infty(234)$  | $\infty(197)$ | $\infty(166)$ | $\infty(143)$ |
| carol                    | 8(30)   | 78(15)           | $\infty(10)$     | $\infty(10)$   | $\infty(7)$   | $\infty(13)$   | $\infty(6)$   | $\infty(9)$   | $\infty(7)$   |
| columba                  | 8(382)  | 182 $(255)$      | 8115 (144)       | $\infty$ (146) | $\infty(113)$ | $\infty(108)$  | $\infty(73)$  | $\infty(94)$  | $\infty(64)$  |
| dnsjava                  | 8(165)  | 1161 $(139)$     | 38837 (71)       | $\infty(82)$   | $\infty(54)$  | $\infty(50)$   | $\infty(33)$  | $\infty(44)$  | $\infty(17)$  |
| jEdit                    | 8(115)  | 153(84)          | 70402(53)        | $\infty(48)$   | $\infty(32)$  | $\infty(30)$   | $\infty(29)$  | $\infty(32)$  | $\infty(26)$  |
| iboss                    | 8(514)  | 1600 $(353)$     | 14252 (208)      | $\infty(189)$  | $\infty(147)$ | $\infty(150)$  | $\infty(86)$  | $\infty(113)$ | $\infty(91)$  |
| jhotdraw <sub>6</sub>    | 7(21)   | 62 $(21)$        | <b>958</b> $(9)$ | $\infty(10)$   | $\infty(10)$  | $\infty(3)$    | $\infty(5)$   | $\infty(2)$   | $\infty(4)$   |
| junit                    | 8(40)   | 1759 (39)        | $\infty(18)$     | $\infty(11)$   | $\infty(7)$   | $\infty(11)$   | $\infty(9)$   | $\infty(6)$   | $\infty(9)$   |
| $log4$ j                 | 7(223)  | 101 $(134)$      | 4279 (68)        | $\infty(70)$   | $\infty(64)$  | $\infty(42)$   | $\infty(41)$  | $\infty(48)$  | $\infty(37)$  |
| org.eclipse.jdt.core     | 8(1606) | 2059(1025)       | 81214 (657)      | $\infty(631)$  | $\infty(392)$ | $\infty$ (416) | $\infty(314)$ | $\infty(309)$ | $\infty(262)$ |
| org.eclipse.ui.workbench | 9(1184) | (783)<br>$361\,$ | 14231 $(414)$    | $\infty(464)$  | $\infty(326)$ | $\infty(305)$  | $\infty(215)$ | $\infty(192)$ | $\infty(185)$ |
| scarab                   | 8(653)  | 85 (346)         | 4454 (202)       | $\infty(159)$  | $\infty(113)$ | $\infty(137)$  | $\infty(89)$  | $\infty(77)$  | $\infty(60)$  |
| struts                   | 7(221)  | 358 (133)        | 9358(86)         | $\infty(103)$  | $\infty(61)$  | $\infty(77)$   | $\infty(39)$  | $\infty(34)$  | $\infty(40)$  |
| tomcat                   | 7(281)  | 156(167)         | 14218(111)       | $\infty(120)$  | $\infty(84)$  | $\infty(87)$   | $\infty(61)$  | $\infty(51)$  | $\infty(62)$  |

Table 13: The median number of attempts(in bold) required to find the correct repair shape of fix transactions. The values in brackets indicate the number of fix transactions tested per project and per transaction size for repair model CTET. The repair model CTET is made from the distribution probability of changes included in 1-SC transaction bags.

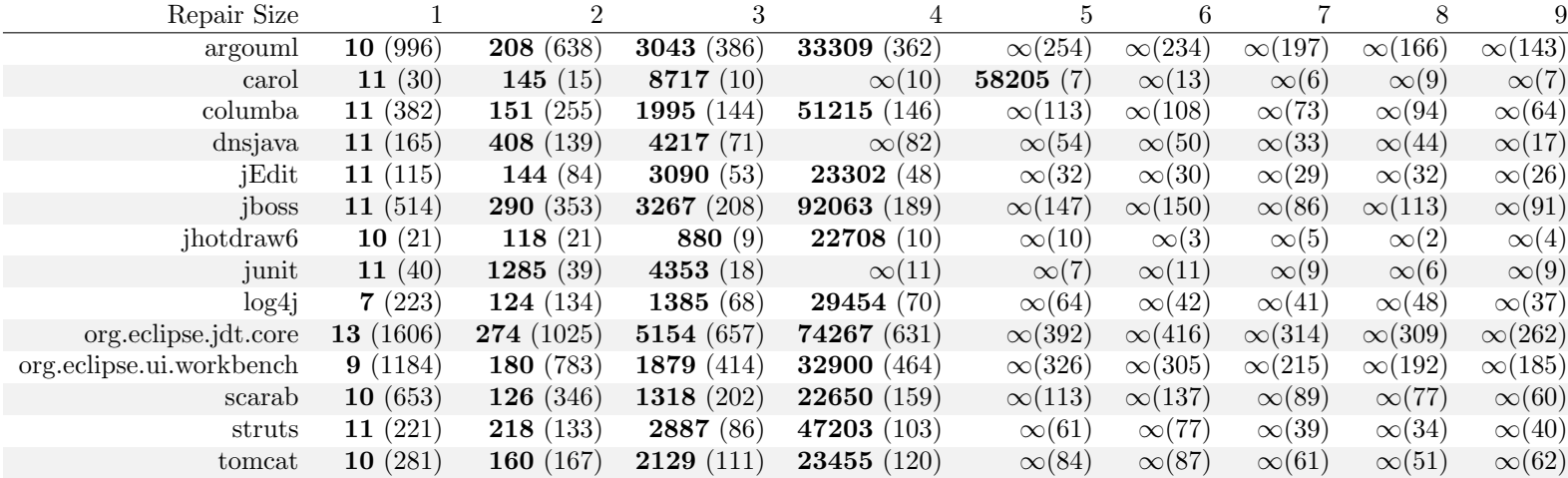

Table 14: The median number of attempts(in bold) required to find the correct repair shape of fix transactions. The values in brackets indicate the number of fix transactions tested per project and per transaction size for repair model CTET. The repair model CTET is made from the distribution probability of changes included in 5-SC transaction bags.

| Repair Size              |              | $\overline{2}$    | 3            | 4                  | 5             | 6              |               | 8              | 9             |
|--------------------------|--------------|-------------------|--------------|--------------------|---------------|----------------|---------------|----------------|---------------|
| argouml                  | 13 (996)     | 199 (638)         | 3809 (386)   | 34189 (362)        | $\infty(254)$ | $\infty(234)$  | $\infty(197)$ | $\infty(166)$  | $\infty(143)$ |
| carol                    | 14 $(30)$    | 217(15)           | 5863 $(10)$  | $\infty(10)$       | 59433(7)      | $\infty(13)$   | $\infty(6)$   | $\infty(9)$    | $\infty(7)$   |
| columba                  | 14 (382)     | 169 $(255)$       | 2301 (144)   | 40661 $(146)$      | $\infty(113)$ | $\infty(108)$  | $\infty(73)$  | $\infty(94)$   | $\infty(64)$  |
| dnsjava                  | 14 $(165)$   | <b>331</b> (139)  | 4509(71)     | 76515(82)          | $\infty(54)$  | $\infty(50)$   | $\infty(33)$  | $\infty(44)$   | $\infty(17)$  |
| jEdit                    | 14 $(115)$   | 175 $(84)$        | 3754 $(53)$  | 20256(48)          | $\infty(32)$  | $\infty(30)$   | $\infty(29)$  | $\infty(32)$   | $\infty(26)$  |
| iboss                    | 14 $(514)$   | 270 (353)         | 2782 (208)   | <b>64260</b> (189) | $\infty(147)$ | $\infty(150)$  | $\infty(86)$  | $\infty$ (113) | $\infty(91)$  |
| jhotdraw <sub>6</sub>    | 13(21)       | 115 $(21)$        | 1350 $(9)$   | 33871 (10)         | $\infty(10)$  | $\infty(3)$    | $\infty(5)$   | $\infty(2)$    | $\infty(4)$   |
| junit                    | 14 $(40)$    | 1060 $(39)$       | 4472 (18)    | $\infty(11)$       | $\infty(7)$   | $\infty(11)$   | $\infty(9)$   | $\infty(6)$    | $\infty(9)$   |
| log <sub>4j</sub>        | 9(223)       | 152 $(134)$       | 1611 $(68)$  | 29279 (70)         | $\infty(64)$  | $\infty(42)$   | $\infty(41)$  | $\infty(48)$   | $\infty(37)$  |
| org.eclipse.jdt.core     | 17 $(1606)$  | <b>296</b> (1025) | 4594 (657)   | 58172(631)         | $\infty(392)$ | $\infty$ (416) | $\infty(314)$ | $\infty(309)$  | $\infty(262)$ |
| org.eclipse.ui.workbench | (1184)<br>12 | 185 $(783)$       | 1989 $(414)$ | 26960(464)         | $\infty(326)$ | $\infty(305)$  | $\infty(215)$ | $\infty(192)$  | $\infty(185)$ |
| scarab                   | 13(653)      | 139 $(346)$       | 1581 (202)   | 20599(159)         | $\infty(113)$ | $\infty$ (137) | $\infty(89)$  | $\infty(77)$   | $\infty(60)$  |
| struts                   | 14 $(221)$   | 262(133)          | 4067(86)     | 45897(103)         | $\infty(61)$  | $\infty(77)$   | $\infty(39)$  | $\infty(34)$   | $\infty(40)$  |
| tomcat                   | 13(281)      | 178 (167)         | 2499(111)    | 17274 (120)        | $\infty(84)$  | $\infty(87)$   | $\infty(61)$  | $\infty(51)$   | $\infty(62)$  |

Table 15: The median number of attempts(in bold) required to find the correct repair shape of fix transactions. The values in brackets indicate the number of fix transactions tested per project and per transaction size for repair model CTET. The repair model CTET is made from the distribution probability of changes included in 10-SC transaction bags.

| Repair Size              |            | 2                 | 3                  | 4                  | 5              | 6              |               | 8             | 9             |
|--------------------------|------------|-------------------|--------------------|--------------------|----------------|----------------|---------------|---------------|---------------|
| argouml                  | 16 $(996)$ | 262(638)          | 3869 (386)         | <b>39846</b> (362) | $\infty(254)$  | $\infty(234)$  | $\infty(197)$ | $\infty(166)$ | $\infty(143)$ |
| carol                    | 16 $(30)$  | 230(15)           | <b>9186</b> $(10)$ | $\infty(10)$       | 70501(7)       | $\infty(13)$   | $\infty(6)$   | $\infty(9)$   | $\infty(7)$   |
| columba                  | 16(382)    | 184 $(255)$       | 2759 (144)         | <b>34348</b> (146) | $\infty(113)$  | $\infty(108)$  | $\infty(73)$  | $\infty(94)$  | $\infty(64)$  |
| dnsjava                  | 16 $(165)$ | <b>359</b> (139)  | 5383 $(71)$        | 73244 (82)         | $\infty(54)$   | $\infty(50)$   | $\infty(33)$  | $\infty(44)$  | $\infty(17)$  |
| jEdit                    | 16 $(115)$ | 183 $(84)$        | <b>3393</b> (53)   | 24577 (48)         | $\infty(32)$   | $\infty(30)$   | $\infty(29)$  | $\infty(32)$  | $\infty(26)$  |
| jboss                    | 15 $(514)$ | 327 $(353)$       | <b>3238</b> (208)  | 62760 (189)        | $\infty$ (147) | $\infty$ (150) | $\infty(86)$  | $\infty(113)$ | $\infty(91)$  |
| jhotdraw <sub>6</sub>    | 16 $(21)$  | 156 $(21)$        | 2171(9)            | 50523(10)          | $\infty(10)$   | $\infty(3)$    | $\infty(5)$   | $\infty(2)$   | $\infty(4)$   |
| junit                    | 16 $(40)$  | 1000(39)          | 5181 $(18)$        | $\infty(11)$       | $\infty(7)$    | $\infty(11)$   | $\infty(9)$   | $\infty(6)$   | $\infty(9)$   |
| log <sub>4j</sub>        | 11 $(223)$ | 183 $(134)$       | 2575(68)           | <b>39868</b> (70)  | $\infty(64)$   | $\infty(42)$   | $\infty(41)$  | $\infty(48)$  | $\infty(37)$  |
| org.eclipse.jdt.core     | 21(1606)   | <b>382</b> (1025) | 5057(657)          | 55975 (631)        | $\infty(392)$  | $\infty$ (416) | $\infty(314)$ | $\infty(309)$ | $\infty(262)$ |
| org.eclipse.ui.workbench | 15(1184)   | 182 (783)         | 2441(414)          | 30919 $(464)$      | $\infty(326)$  | $\infty(305)$  | $\infty(215)$ | $\infty(192)$ | $\infty(185)$ |
| scarab                   | 15(653)    | 173 (346)         | 2270 (202)         | <b>33705</b> (159) | $\infty(113)$  | $\infty(137)$  | $\infty(89)$  | $\infty(77)$  | $\infty(60)$  |
| struts                   | 16 $(221)$ | 339 $(133)$       | <b>3364</b> (86)   | 49330 $(103)$      | $\infty(61)$   | $\infty(77)$   | $\infty(39)$  | $\infty(34)$  | $\infty(40)$  |
| tomcat                   | 15(281)    | 187 $(167)$       | 2394(111)          | 22010(120)         | $\infty(84)$   | $\infty(87)$   | $\infty(61)$  | $\infty(51)$  | $\infty(62)$  |

Table 16: The median number of attempts(in bold) required to find the correct repair shape of fix transactions. The values in brackets indicate the number of fix transactions tested per project and per transaction size for repair model CTET. The repair model CTET is made from the distribution probability of changes included in 20-SC transaction bags.

| Repair Size              |                  | $\overline{2}$   | 3            | 4                  | 5              | 6              |               | 8             | 9             |
|--------------------------|------------------|------------------|--------------|--------------------|----------------|----------------|---------------|---------------|---------------|
| argouml                  | 19(996)          | 407 (638)        | 6487 (386)   | 99947 (362)        | $\infty(254)$  | $\infty(234)$  | $\infty(197)$ | $\infty(166)$ | $\infty(143)$ |
| carol                    | 25(30)           | 417 $(15)$       | 11467 $(10)$ | $\infty(10)$       | $\infty(7)$    | $\infty(13)$   | $\infty(6)$   | $\infty(9)$   | $\infty(7)$   |
| columba                  | 17(382)          | 237(255)         | 4376 (144)   | 51308 (146)        | $\infty(113)$  | $\infty(108)$  | $\infty(73)$  | $\infty(94)$  | $\infty(64)$  |
| dnsjava                  | 25(165)          | 508(139)         | 7825(71)     | $\infty(82)$       | $\infty(54)$   | $\infty(50)$   | $\infty(33)$  | $\infty$ (44) | $\infty(17)$  |
| jEdit                    | (115)<br>24(     | 265(84)          | 4044 $(53)$  | 34097 $(48)$       | $\infty(32)$   | $\infty(30)$   | $\infty(29)$  | $\infty(32)$  | $\infty(26)$  |
| jboss                    | 25(514)          | 422 $(353)$      | 6031 (208)   | $\infty(189)$      | $\infty$ (147) | $\infty(150)$  | $\infty(86)$  | $\infty(113)$ | $\infty(91)$  |
| jhotdraw <sub>6</sub>    | 19 $(21)$        | 423 $(21)$       | 5741 $(9)$   | 94185(10)          | $\infty(10)$   | $\infty(3)$    | $\infty(5)$   | $\infty(2)$   | $\infty(4)$   |
| junit                    | 25(40)           | 1213 $(39)$      | 9622(18)     | $\infty(11)$       | $\infty(7)$    | $\infty(11)$   | $\infty(9)$   | $\infty(6)$   | $\infty(9)$   |
| $log4$ j                 | 17(223)          | 352 $(134)$      | 5801 $(68)$  | 80747 (70)         | $\infty(64)$   | $\infty(42)$   | $\infty(41)$  | $\infty(48)$  | $\infty(37)$  |
| org.eclipse.jdt.core     | <b>31</b> (1606) | 414 (1025)       | 7814 (657)   | 86521 $(631)$      | $\infty(392)$  | $\infty$ (416) | $\infty(314)$ | $\infty(309)$ | $\infty(262)$ |
| org.eclipse.ui.workbench | 24(1184)         | 278 (783)        | 4583 (414)   | 47871 (464)        | $\infty(326)$  | $\infty(305)$  | $\infty(215)$ | $\infty(192)$ | $\infty(185)$ |
| scarab                   | 17(653)          | 274 (346)        | 4646 (202)   | 59593(159)         | $\infty$ (113) | $\infty(137)$  | $\infty(89)$  | $\infty(77)$  | $\infty(60)$  |
| struts                   | 24(221)          | 500(133)         | 8799 (86)    | 86343 (103)        | $\infty(61)$   | $\infty(77)$   | $\infty(39)$  | $\infty(34)$  | $\infty(40)$  |
| tomcat                   | 18 $(281)$       | <b>340</b> (167) | 4113 $(111)$ | <b>33663</b> (120) | $\infty(84)$   | $\infty(87)$   | $\infty(61)$  | $\infty(51)$  | $\infty(62)$  |

Table 17: The median number of attempts(in bold) required to find the correct repair shape of fix transactions. The values in brackets indicate the number of fix transactions tested per project and per transaction size for repair model CTET. The repair model CTET is made from the distribution probability of changes included in BFP transaction bags.

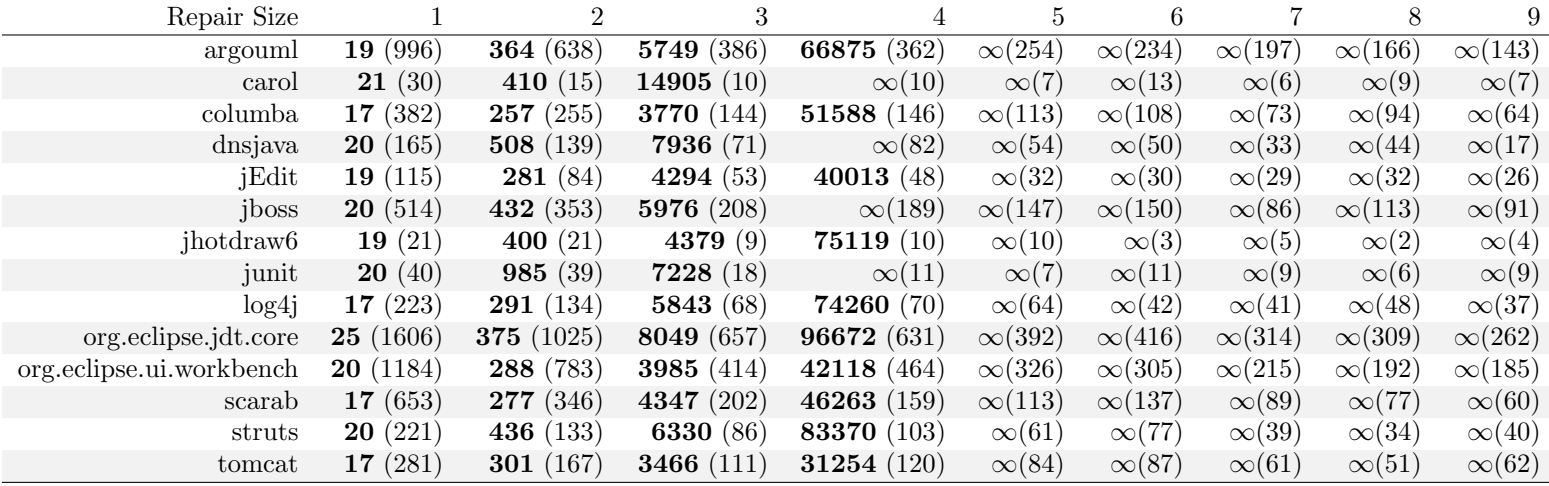

Table 18: The median number of attempts(in bold) required to find the correct repair shape of fix transactions. The values in brackets indicate the number of fix transactions tested per project and per transaction size for repair model CTET. The repair model CTET is made from the distribution probability of changes included in ALL transaction bags.

### 3 Bug Fix Survey Summary

The survey data is available at supplementary file on the HAL entry of this document (see <http://hal.inria.fr>).

#### References

- <span id="page-16-0"></span>[1] M. Monperrus and M. Martinez, "Cvs-vintage: A dataset of 14 cvs repositories of java software," Tech. Rep. hal-00769121, INRIA, 2012.
- <span id="page-16-1"></span>[2] M. Bóna, A Walk Through Combinatorics: An Introduction to Enumeration and Graph Theory. World Scientific, 2011.